# TD n°4 : Tests simples

```
Rappel sur la structure alternative
Une structure alternative complète 
s'écrit :
if (cond) :
     instuction_Oui_1
     ….
     instruction_Oui_N
else :
     instuction_Non_1
     ….
     instruction_Non_N
instruction_Suite
Les instructions instructions_Oui_x
sont réalisées qui si cond est 
vraie
Les instructions instructions_Non_x
sont réalisées si cond est fausse
L'instructions instruction_Suite
est hors de la structure et 
réalisée quel que soit cond
```

```
Rappel sur les conditions composées
Composé en ET :
if (CondA and CondB):
      instructions_vrai
else : #(facultatif)
     instructions_faux
Composé en OU :
if (CondA or CondB):
      instructions_vrai
else : #(facultatif)
     instructions_faux
Composé en NOT :
if (not(CondA)):
      instructions_vrai
else : #(facultatif)
     instructions_faux
```
## **Application directe n°1 :**

Ecrire dans le module **Func\_Cible.py** une fonction **INSIDE\_V1** qui retourne +1 si le point de coordonnées (X,Y) passées en argument d'entrée se situe à l'intérieur du cercle unité. Dans le cas contraire la fonction retourne la valeur -1. Tester directement cette fonction depuis une console Python.

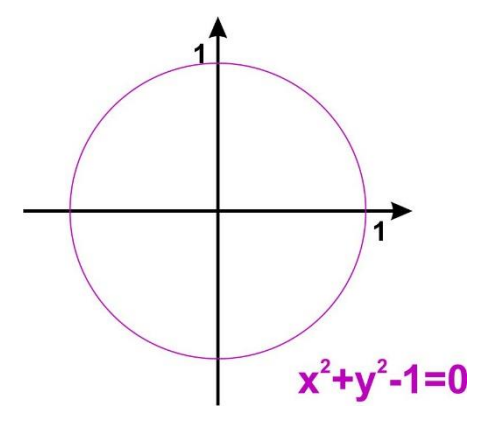

*Le cercle unité*

## **Application directe n°2 :**

Modifier la fonction précédente en **INSIDE\_V2** pour qu'elle retourne le booléen (True/False) au lieu des valeurs entières +1 et -1.

## **Application directe n°3 :**

Ecrire un programme *Cible. py* qui demande à l'utilisateur deux nombres réels *A* et *B*. Le programme affichera si le point de coordonnées (A, B) appartient au cercle unité, elle utilisera pour cela la fonction *INSIDE* V1 ou la fonction **INSIDE\_V2** .

## **Application directe n°4 :**

Modifier **INSIDE** V2 pour créer la fonction **INSIDE** V3 afin de vérifier l'appartenance du point  $(A, B)$  à un cercle de centre  $(x0, y0)$  et de rayon R.

On vérifiera au préalable que  $x0$  et  $y0$  sont des nombres réels positifs et que si le rayon vérifie :  $2 < R < 20$ .

La fonction retournera +1 si tout est correct, 0 si la cercle ne vérifie pas les conditions requises, et -1 si le cercle est correctement défini mais que la point  $(A, B)$  ne lui appartient pas.

*Nb : le fonction Python type retourne le type d'une variable.*